# **Python для анализа данных**

### **1 день. Знакомства с Jupyter Notebook и Python**

Иванов Александр

I. Знакомства с Jupyter Notebook и Python

 — Модуль знакомит слушателя с языком Python и средой разработки Jupyter Notebook. Показывается установка Anaconda. Рабираем типы переменных и операции с ними.

# **2 день. Логические операторы if/else, концепция функции**

Иванов Александр

I. Логические операторы if/else, концепция функции

 — Модуль дает понимание логических типов и функций, демнстрирует работу с ними. В теме продолжается работа с датасетом, в процессе которой выделяются необходимые данные.

# **3 день. Операторы for/while, списки, словари**

Иванов Александр

I. Операторы for/while, списки, словари

 — Научимся работать с циклами — элементом, который позволяет автоматизирует рутинную работу. А также знакомимся с базовыми контейнерами для хранения данных.

**4 день. Модули в python: как с ними работать. Считаем статистики через модуль math**

Иванов Александр

I. Модули в python: как с ними работать. Считаем статистики через модуль math

 — Знакомимся с концепцией модулей, разбираем некоторые распространенные встроенные библиотеки, подключение и работу с функциями не из стандартной библиотеки языка.

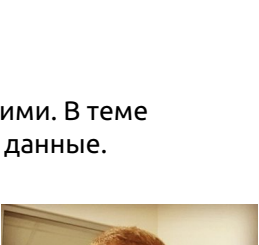

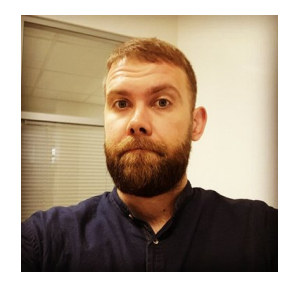

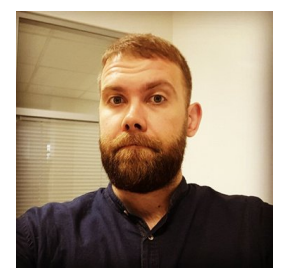

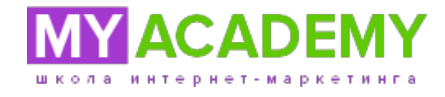

#### **5 день. Объекты и методы: что это, как это работает + загрузка файлов**

Иванов Александр

I. Объекты и методы: что это, как это работает + загрузка файлов

 — Изучим, что такое объекты, какие они бывают, а также что такое методы и какие популярные методы есть в языке. Разберем, как менно загружаем датасет в среду разработки.

### **6 день. Использование внешних API. Модуль requests и его методы**

Иванов Александр

VI. Использование внешних API. Модуль requests и его методы

 — В модуле рассмотрим, как использовать внешние библиотеки и внешние API. Изучим, как самостоятельно собирать данные для анализа.

**7 день. Модуль Pandas, работа с табличными данными, groupby и agg. Базовые функции NumPy**

Иванов Александр

I. Модуль Pandas, работа с табличными данными, groupby и agg. Базовые функции NumPy

 — Pandas: главная библиотека для анализа данных. Разбираем загрузку данных через pandas и базовые методы описательной статистики, а также как агрегировать данные и подготавливать датасеты для исследования.

**8 день. Продолжаем изучать Pandas: операции над колонками и строками. Лямбда-функции**

Иванов Александр

VIII. Продолжаем изучать Pandas: операции над колонками и строками. Лямбда-функции

 — Разбираемся с обработкой данных и их очисткой с помощью Pandas, а также подготовкой данных для анализа.

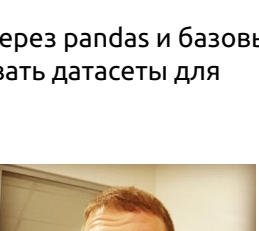

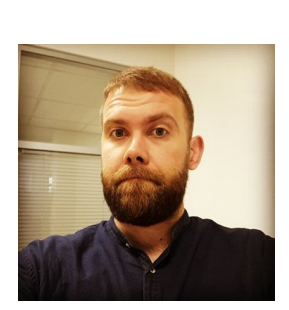

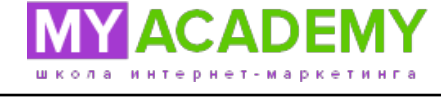

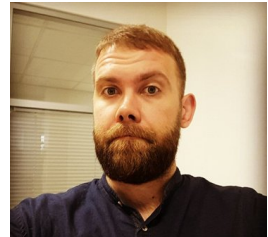

### **9 день. Pandas и временные ряды, графика через Matplotlib**

Иванов Александр

IX. Pandas и временные ряды, графика через Matplotlib

 — В данной теме узнаем, как работать с данными упорядоченными во времени и как строить графики для визуализации данных. Пишем классы для логистической и обычной регрессий.

**10 день. Классы в Python**

Иванов Александр

X. Классы в Python

 — Познакомимся с базовым функционалом объектов и классов Python. Что такое класс, как его создать и использовать в программе. Научимся самостоятельно создавать объекты и методы к ним.

# **11 день. Финальный проект: сами пишем класс для логической и обычной регрессий и применяем его к датасету**

Иванов Александр

XI. Финальный проект: сами пишем класс для логической и обычной регрессий и применяем его к датасету

— Учимся применять все пройденное до этого.

**12 день. Модуль Scikit-Learn: регрессии**

Иванов Александр

XII. Модуль Scikit-Learn: регрессии

— Разбираем базовые навыки работы в Scikit-Learn — ключевой бибилотеке машинного обучения.

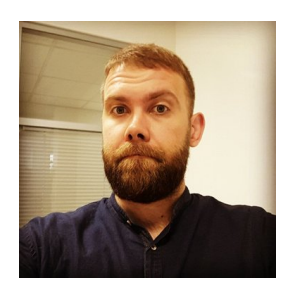

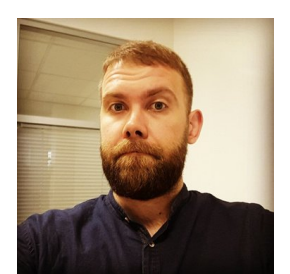

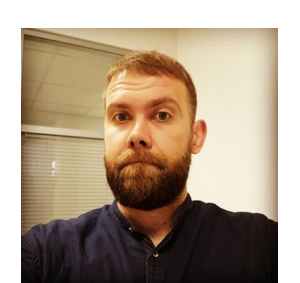

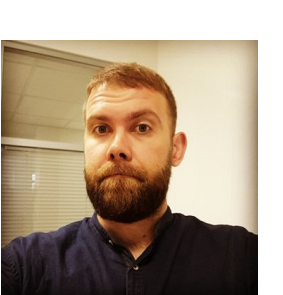